# SIMPLE SEARCH WITH ELASTIC SEARCH

**MARK STORY** 

**@MARK\_STORY** 

## WAT?

- Java based
- Lucene powered
- JSON driven
- Document orientated database
- All out super search solution
- Easy to setup, and use

## INDEXES AND TYPES

#### **INDEXES**

- Similar concept to databases.
- Contain multiple types.

### **TYPES**

- Similar concept to tables.
- Defines datatypes and indexing rules.

## DOCUMENT BASED REST API

Simple to use and easy to understand.

## CREATE A DOCUMENT

```
curl -XPOST localhost:9200/contacts/people -d '{
    "name": "Mark Story",
    "email": "mark@mark-story.com",
    "twitter": "@mark_story",
    "country": "Canada",
    "tags": ["cakephp", "cakefest", "canada"]
}'

# Response:
{"ok":true,
    "_index":"contacts",
    "_type":"people",
    "_id":"9izMCaSiQBqD1AJW8si57g",
    "_version":1}
```

## READ IT BACK

```
curl -XGET localhost:9200/contacts/people/$id?pretty=true

# Response:
{"_index":"contacts",
    "_type":"people",
    "_id":"9izMcaSiQBqD1AJW8si57g",
    "_version":1,
    "exists":true,
    "_source" : {
        "name": "Mark Story",
        "email": "mark@mark-story.com",
        "twitter": "@mark_story",
        "country": "Canada",
        "tags": ["cakephp", "cakefest", "canada"]
}}
```

## DELETE IT!

```
curl -XDELETE localhost:9200/contacts/people/$id

# Response:
{"ok":true,
    "found":true,
    "_index":"contacts",
    "_type":"people",
    "_id":"9izMCaSiQBqD1AJW8si57g",
    "_version":2}
```

## SIMPLE SEARCH!

More on search to come

curl -XGET localhost:9200/contacts/people/\_search?q=Mark&pretty=true

```
# Response:
{"took":14,
"timed out":false,
" shards":{
  "total":5,
  "successful":5,
  "failed":0
},
"hits":{
  "total":1,
  "max score":0.11744264,
  "hits":[
    {"_index":"contacts",
      __type":"people",
      "_id":"slJlyMBTSWaqAMfZUU-lDw",
      " score":0.11744264,
      " source" : {
        "name": "Mark Story",
        "email": "mark@mark-story.com",
        "twitter": "@mark story",
        "country": "Canada",
        "tags": ["cakephp", "cakefest", "canada"]
}}
```

# THIS ALL SOUNDS TOO BADASS TO BE TRUE

# DOCUMENT 'DATABASE' IS A BIT LIMITED

- Partial updates are doable but painful
- No joins
- No map reduce
- Cannot replace all other datasources

## BUT SEARCH IS AMAZZZING

# SEARCH BETWEEN TYPES & INDEXES

#### Search multiple types

curl -XGET localhost:9200/contacts/people,companies/\_search?q=name:Mark

Search multiple indexes in your cluster

curl -XGET localhost:9200/\_all/people/\_search?q=name:Mark

## FANCY SEARCH OPTIONS

# SEARCH WITH TEXT EXPRESSIONS

```
curl -XGET localhost:9200/contacts/people/_search?pretty=true -d '{
    "query": {
        "query_string": {
            "query": "mark OR weldon"
        }
    }
}'
```

## HIGHLIGHT SEARCH KEYWORDS

Wrap search terms in highlighting text/markup/html. Great for larger documents, as you can extract fragments.

```
curl -XGET localhost:9200/contacts/people/_search?pretty=true -d '{
    "query": {
        "email": "mark"
      }
},
    "highlight": {
        "email": {},
        "name": {}
    }
}'
```

## FACETS

Facets provide aggregated data about a query. You can use this data to create drill down search, or histogram data.

- Term counts.
- Custom script values.
- Ranges like price ranges.
- Geo distance facets aggregate results by distance.

## KNOBS & BUTTONS

## MAPPINGS

- Allows fine-grained searching later on, and lets you configure custom mappings.
- Control the data types, and indexing used for JSON document types.
- Disable indexing on specific fields.
- Configure custom analyzers. For example, non-english stemming.

#### **AVAILABLE MAPPING TYPES**

- string, integer, float, boolean, null
- object Standard type for nested objects. Allows
- Arrays are automatically handled as the above. properties to be defined.

- multi\_field Allows a field to be handled multiple ways with different aliases.
- nested Indexes sub objects, and works with nested filter/queries.
- ip For ipv4 data.
- geo\_point For lat/lon values. Enables piles of search options.
- attachment Store a blob. Can index many text based documents like PDF.

#### **CREATE A MAPPING**

```
curl -XPUT localhost:9200/contacts/people/_mapping -d '{
   "people": {
        "name": {"type": "string"},
        "email": {"type": "string"},
        "twitter": {"type": "string"},
        "country": {"type": "string"},
        "tags": {"type": "string"}
   }
}
```

#### **DEFINE THE ANALYZER USED**

- When defining a field you can use analyzer index\_analyzer, and search\_analyzer to customize the way data is stored, and or searched.
- You can also disable analyzing for specific fields.

### **DISABLE INDEXING**

```
{
   "name": {
    "type": "string",
    "index": "not_analyzed",
},
   "none": {
    "type": "integer",
    "index": "no"
}
}
```

## SHARDS & REPLICAS

#### **SHARDS**

Define how many nodes you want to split your data across.

If a node goes down, you still have some of your data.

You can use routing to control how data is sharded.

More shards improves indexing performance, as work is distributed.

#### **SIMPLE SHARDING**

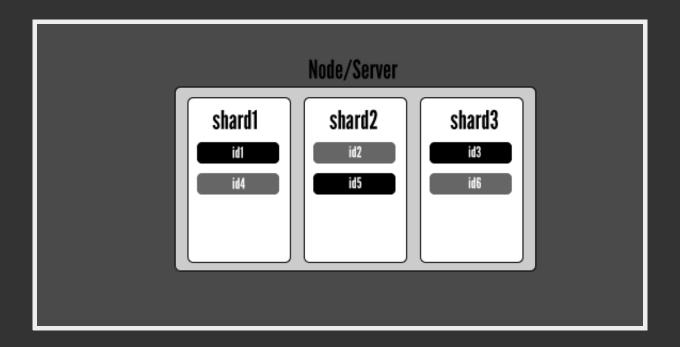

#### SHARD OVER MULTIPLE NODES

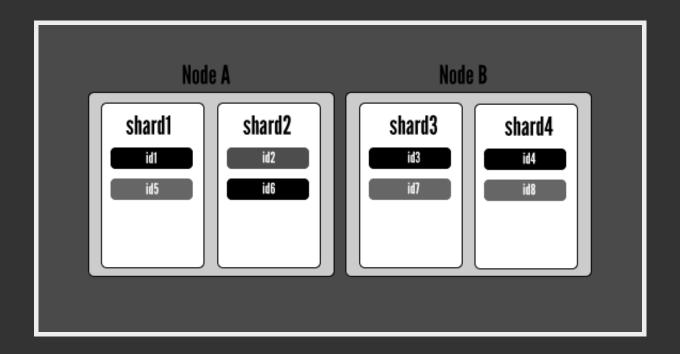

#### **REPLICAS**

Define how many copies of your data you want.

If several nodes go down, you might still have all your data.

More replicas improves search performance and cluster availability.

#### **REPLICAS**

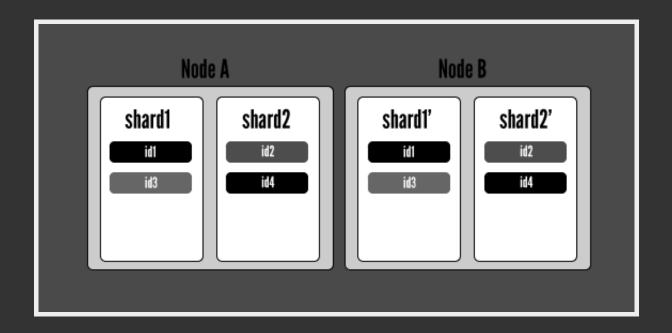

## MULTI-TENANCY

Multi-tenancy is a reasonably common requirement, and there are a few ways to do it.

#### ONE INDEX PER 'TENANT'

- Great for small number of tenants.
- Painful for larger number of tenants. As sharding and replicas can be harder to manage.

```
curl -XGET localhost:9200/mark/contacts/_search?pretty=true -d '{
    "query": {
        "query_string": {
            "query": "weldon OR jose"
        }
    }
}'
```

#### **SPECIAL FILTER CONDITIONS**

- More error prone as you have to include a filter condition.
- Easy to shard and setup replicas.
- Easily scales to many tenants. As shards/replicas are shared.
- Make sure tenant id is a non-analyzed value.

```
curl -XGET localhost:9200/accounting/invoices/_search?pretty=true -d '{
    "query": {
        "tiltered": {
            "term": {"accountid": 1}
        },
        "query": {
            "query_string": {
                  "query": "purple wifi"
             }
        }
    }
}
```

## OTHER BATTERIES INCLUDED

Routing Define how documents are sharded.

Rivers Pipe data in realtime from sources like RabbitMQ.

Thrift Talk thirft to ElasticSearch.

# INTEGRATION WITH CAKEPHP

### HTTPSOCKET + JSON\_ENCODE()

- Basic, can be hard to use.
- No magic.

### **ELASTICSEARCH DATASOURCE**

#### (David Kullman)

- Behavior to auto index on aftersave
- Datasource for searching elasticsearch
- Console app to index models

### **ELASTICSEARCH PLUGIN**

#### (Kevin von Zonneveld)

- Similar features to the previous plugin
- Offers more control on how data is indexed

## QUESTIONS?